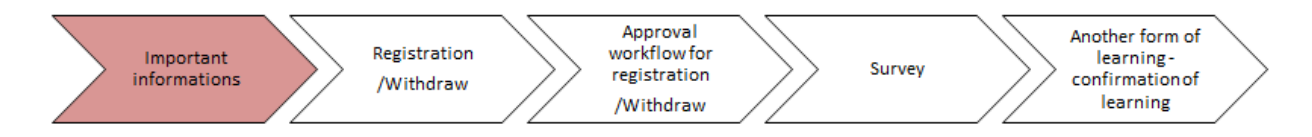

## Learning Management System

## manual for Important informations

Dear colleague, we would like to tell you about new additions to the Learning module in myFOX, which are linked to classroom courses with a lecturer. The additions to the module bring a lot of new functionality. First of all, let's introduce the general logic of the types of courses available in the module. Our monsters will help you.

**Item** – an online or classroom course with a lecturer, courses are one-off and do not repeat.

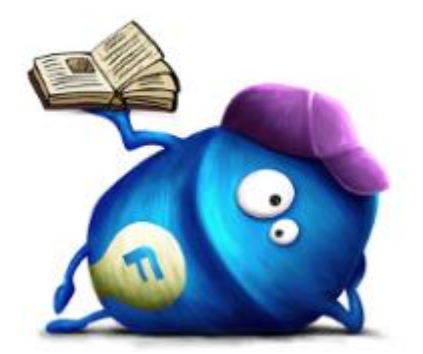

Monster for one-off professional online courses of soft and hard skills

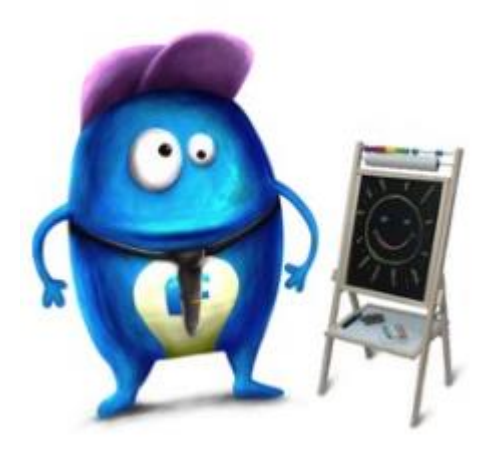

Monster for one-off professional classroom courses of soft and hard skills

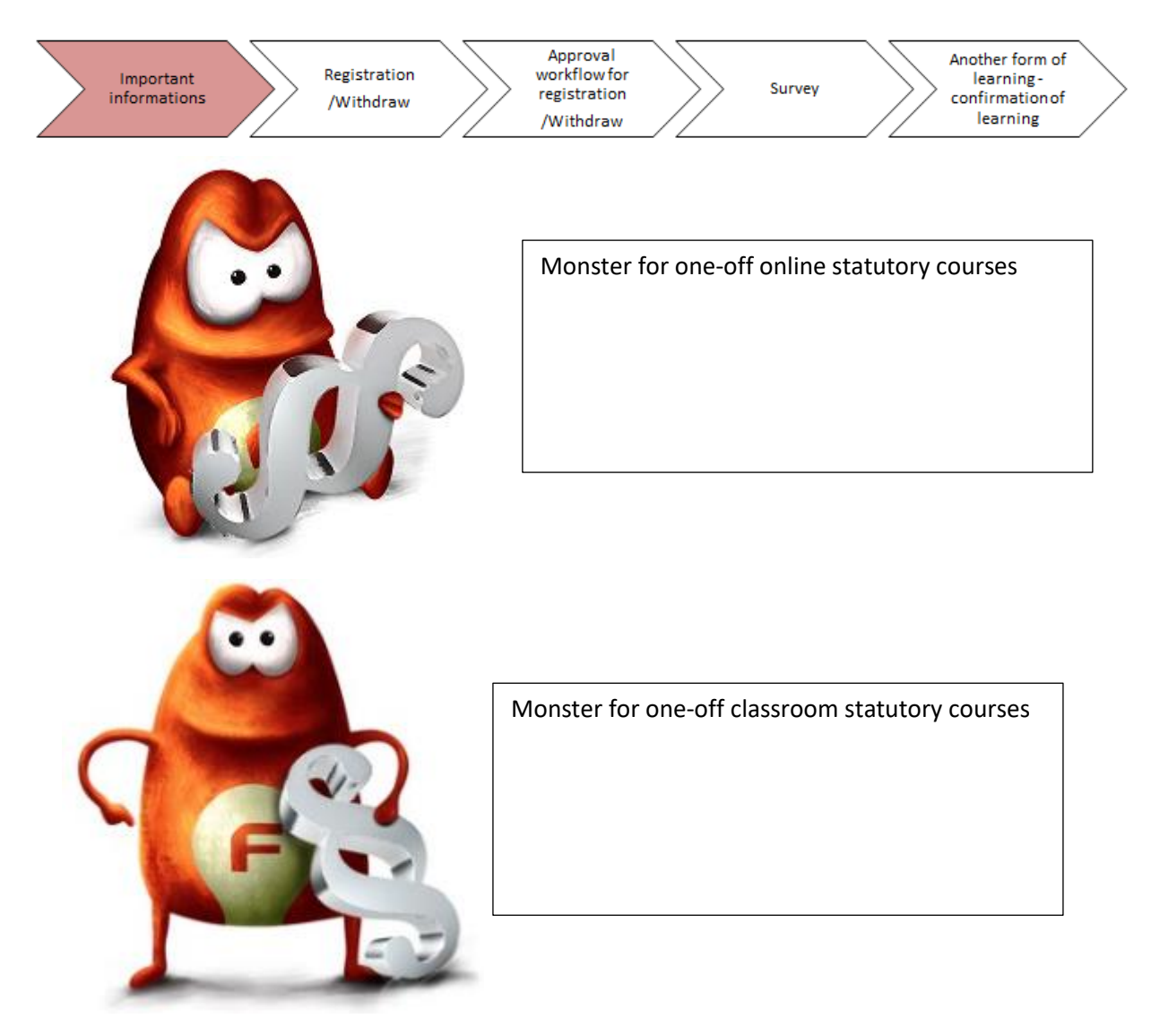

**Curricula** – a repeated course that can be both classroom or online. With some courses, you can choose the type. It is marked by the repeat sign.

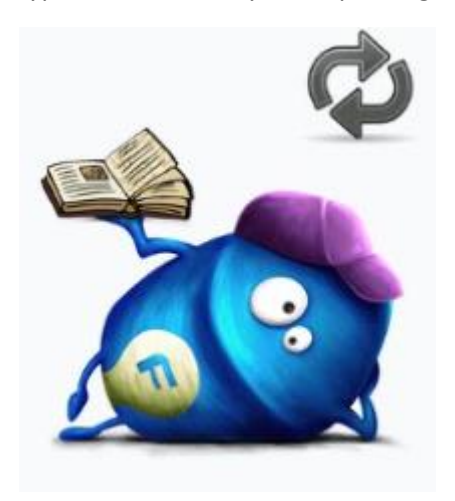

Monster for repeated online professional courses of soft and hard skills

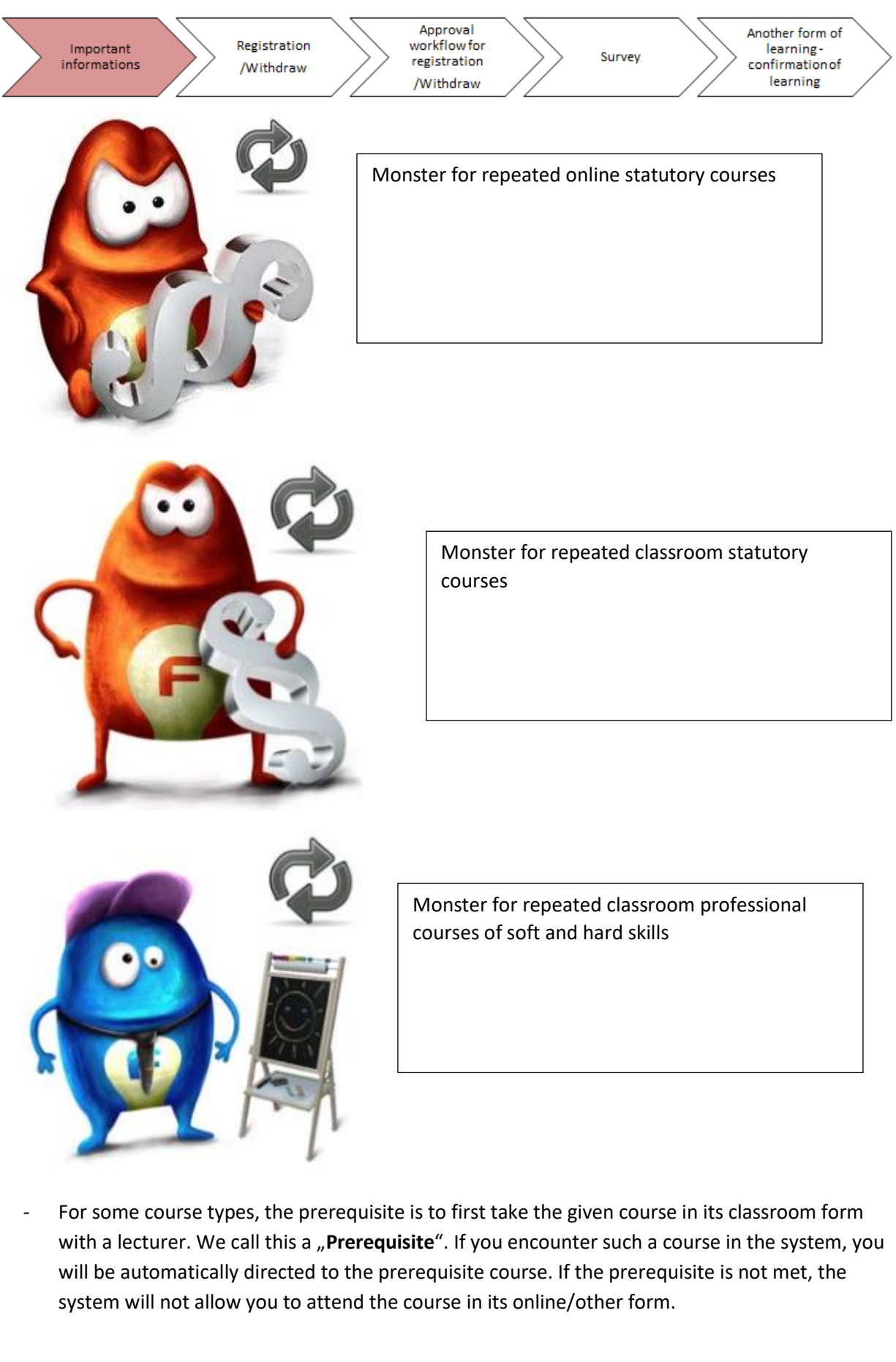

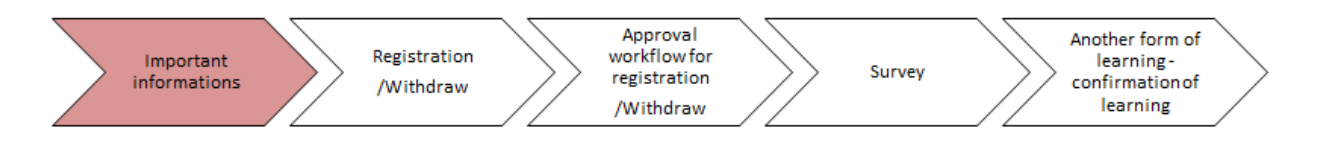

- For some repeated courses, you can choose the form. We call this a "Requirement", which is when the system offers you all forms of the course and you only have to complete a single form. After completion, you will be unassigned from all other course forms.
- **Program** is a group of trainings, which cover the same topic or are linked in some other way.

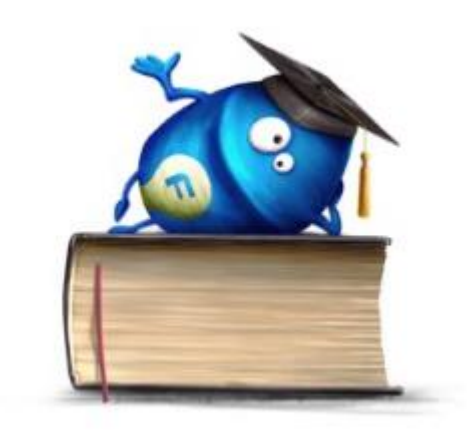

**To access courses in myFOX, you will no longer have log in via Training Registration in inFOX. Learning is now all done in a single system – myFOX!**